## SUBMITANDPRAY.COM

If you want to try and find a transaction by description, type the following into the transaction field, and hit enter "search\_sap\_menu"

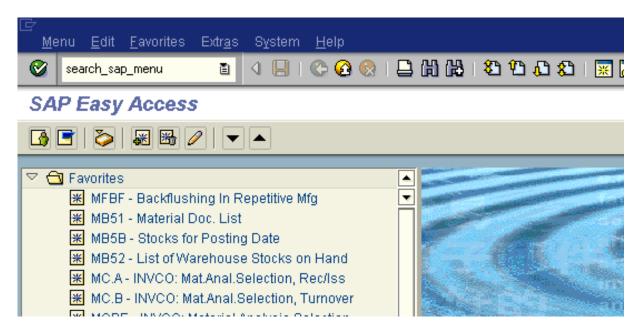

It should bring you here. Type the words you are looking for and hit enter.

| System <u>H</u> elp    |                                   |
|------------------------|-----------------------------------|
|                        | u 4 🕒 i 🛠 😧 i 🖵 🖞 🖓 i 🕰 1 🖓 💭 🖓 🔚 |
| AP                     |                                   |
|                        |                                   |
|                        |                                   |
|                        |                                   |
|                        |                                   |
|                        |                                   |
| 🖙 Enter transaction co | ode or menu text                  |
| Search text entry      | planning                          |
|                        |                                   |
| ✓ ×                    |                                   |
|                        |                                   |

## SUBMITANDPRAY.COM

| List Edit Goto                                                                                                    | System Help      | 1 <u>6 9 8</u> 1 B                                                                                | <u>អា</u> រេះ ហេ ក            | 9 <b>3</b> 0 <b>B</b> |                   |                     |                  |                     | SAP          |  |
|----------------------------------------------------------------------------------------------------|------------------|---------------------------------------------------------------------------------------------------|-------------------------------|-----------------------|-------------------|---------------------|------------------|---------------------|--------------|--|
|                                                                                                    |                  |                                                                                                   |                               |                       |                   |                     |                  |                     |              |  |
|                                                                                                    |                  |                                                                                                   |                               |                       |                   |                     |                  |                     |              |  |
| Node                                                                                                    | Transaction code | Text                                                                                              |                               |                       |                   |                     |                  |                     | 1            |  |
| Nodes<br>Preceding node<br>Preceding node<br>Preceding node<br>Preceding node<br>Preceding node<br>Preceding node | CPBL             | Activity Re<br>Environment<br>Flexible Pl<br>Planning                                             | anning<br>formation System    |                       |                   |                     |                  |                     |              |  |
| Nodes<br>Preceding node<br>Preceding node<br>Preceding node<br>Preceding node<br>Preceding node<br>Preceding node | VT11             | Planning Li<br>Shipments<br>Document In<br>Environment<br>Shipment In<br>Logistics C<br>Logistics | formation<br>formation System |                       |                   |                     |                  |                     |              |  |
| Nodes<br>Preceding node<br>Preceding node<br>Preceding node<br>Preceding node<br>Preceding node<br>Preceding node | VL06T            | Deliveries<br>Document In<br>Environment                                                          | formation System              | Planning              |                   |                     |                  |                     |              |  |
| Nodes<br>Preceding node<br>Preceding node<br>Preceding node                                                       |                  | Planning<br>PM Informat<br>Logistics C<br>Logistics                                               |                               |                       |                   |                     |                  |                     |              |  |
| Nodes<br>Preceding node<br>Preceding node<br>Preceding node<br>Preceding node                                     |                  | Flexible Pl<br>Planning<br>PM Informat<br>Logistics C<br>Logistics                                | ion System                    |                       |                   |                     |                  |                     |              |  |
|                                                                                                    |                  |                                                                                                   |                               |                       |                   |                     | SEARCH_SAF       | °_MENU 🖻 txgappnwhi | 014 OVR /    |  |
| 🛃 start 🔰                                                                                                    | 🚥 🕞 🤌 🔌          | SAP Logon P 👻                                                                                     | 🕞 Inbox - Microsof            | Feb Supplier OT       | 💽 4 Microsoft Off | • 👩 Microsoft Power | Search for a tra | Document1 - Mic     | < 🕞 12:39 PM |  |

Other transactions that can help, if you are allowed access, are SDMO, SE16 (tables) and SE93. I am not allowed access so you are on your own and are we not all on our own? Is not life's journey a fundamentally singular event? Who is truly with us at birth? At death? And in between? Sure, we can pick up some fellow travelers, and enjoy their companionship for a time, but in the end, we are all really alone, and we need to accept that if we are going to get SAP implemented on time and on cost.